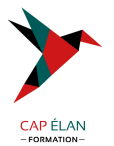

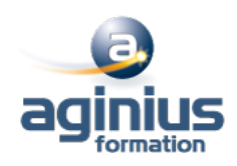

# **ADOBE PHOTOSHOP ELEMENTS**

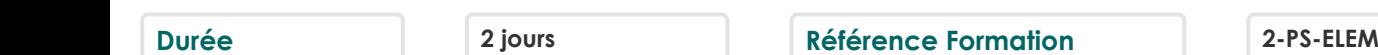

# **Objectifs**

Savoir utiliser Photoshop Eléments pour retoucher les photos numériques afin de les intégrer dans un site web ou un document « papier »

# **Participants**

A définir

## **Pré-requis**

Toute personne désirant s'ouvrir aux techniques de traitement informatique de l'image ainsi qu'à la pratique de la photographie numérique. Pour ce stage, une bonne pratique de l'outil informatique est indispensable

## **Moyens pédagogiques**

Accueil des stagiaires dans une salle dédiée à la formation équipée d'un vidéo projecteur, tableau blanc et paperboard ainsi qu'un ordinateur par participant pour les formations informatiques.

Positionnement préalable oral ou écrit sous forme de tests d'évaluation, feuille de présence signée en demi-journée, évaluation des acquis tout au long de la formation.

En fin de stage : QCM, exercices pratiques ou mises en situation professionnelle, questionnaire de satisfaction, attestation de stage, support de cours remis à chaque participant.

Formateur expert dans son domaine d'intervention

Apports théoriques et exercices pratiques du formateur

Utilisation de cas concrets issus de l'expérience professionnelle des participants

Réflexion de groupe et travail d'échanges avec les participants

Pour les formations à distance : Classe virtuelle organisée principalement avec l'outil ZOOM.

Assistance technique et pédagogique : envoi des coordonnées du formateur par mail avant le début de la formation pour accompagner le bénéficiaire dans le déroulement de son parcours à distance.

## **PROGRAMME**

- **Prise en main** Présentation et prise en main Barre de menu, barre d'outils

#### - **Espace de travail**

 $\bigcap$ utils Palettes et Corbeilles Affichage d'images dans l'Editeur Utilisation des règles et de la grille

#### - **Importation de photos**

A propos de l'importation de photos Fichiers locaux, CD, DVD et vidéo

#### **CAP ÉLAN FORMATION**

www.capelanformation.fr - Tél : 04.86.01.20.50 Mail : contact@capelanformation.fr Organisme enregistré sous le N° 76 34 0908834 [version 2023]

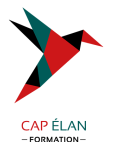

Scanners

## - **Manipuler les calques**

Création de calques Modification des calques Copie et organisation des calques Opacité et modes de fusion Calques de réglage et de remplissage

#### - **Sélection d'une image**

Les sélections Modification des sélections Lissage des contours à l'aide du contour progressif Déplacement et copie de sélections Enregistrement des sélections

## - **Définition et correction de la couleur**

Réglage des tons foncés et de la lumière Correction des dominantes couleur Réglage de la saturation et de la teinte des couleurs Flous, bruits, diffusion **Accentuer** Autres filtres

#### - **Utilisation des filtres**

Filtres Styles de calques

#### - **Peinture**

Outils peinture Configuration des formes Fonds et contours Motifs Dégradés

#### - **Ajout de texte**

Ajout et édition de texte Styles de calques

#### **CAP ÉLAN FORMATION**

www.capelanformation.fr - Tél : 04.86.01.20.50 Mail : contact@capelanformation.fr Organisme enregistré sous le N° 76 34 0908834 [version 2023]

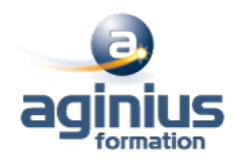